**الباب الرابع تقدمي البياانت وحتليلها أ- حملة موجزة للمدرسة الثانوية اإلسالمية احلكومية كواتوارينجني الشرقية -ٔ منظرمة ادلدرسة** أ( اسم ادلدرس : ادلدرسة الثانوية اإلسالمية احلكو مية كواتوارينجُت الشرقية ب( عنوان ادلدرسة ٔ( الشارع : شارع احلاج دمحم ارساد رقم ٙٛ مسفيت ٕ( الرمز الربيدي : ٖٕٖٚٗ ٖ( القرية : مينتاوا اجلديدة ادلصب ٗ( الناحية : مينتاوا اجلديدة كيتاابنج ٘( ادلنطقة : كواتوارينجُت الشرقية ٙ( الوالية : كلمنتان الوسط ج( شهادة االعتماد ٔ( الرقم : رقم **Ma**ٕٓٓٓٛٚ. اتريخ ٕٜ نوفمرب ٕٓٓٛ ٕ( القيمة : أ (A( ٖ( الًتيخ : ٔ يوليو ٜٜٕٔم ٖٕٕٓٓٔ٘ٙ : NPSN )ٗ ٘( رقم إحصاءات ادلدرسة : ٖٔٔ.ٔ.ٕٙ.ٕٓ.ٖٓٓٚ ٙ( وضع ادلدرسة : احلكومية

د) رئيس المدرسة : مُحَمَّد الرسيدي الماجستير

**-ٕ التاريخ عن ادلدرسة الثانوية اإلسالمية احلكومية كواتوارينجني الشرقية**

في بداية إنشائها، كانت المدرسة الثانوية الإسلامية الحكومية كوتاوارينجين الشرقية عبارة عن تغيير وظيفي من مدرسة سامبيت لتعليم المعلمين الدينيين (PGAN)، بناءً على مرسوم وزير الدين في جمهورية إندونيسيا رقم ٤٢ لعام  $\overline{\phantom{a}}$ ٜٜٕٔ بتاريخ ٕٚ يناير، .ٜٜٕٔ هبذا ادلرسوم، غَتت PGAN مسفيت وضعها رسميًا إلى المدرسة الثانوية الإسلامية الحكومية. ب<br>:

يمكن القول إن وجود المدرسة الثانوية الإسلامية الحكومية كوتاوارينجين الشرقية هذه مدرسة ثانوية بالإضافة إلى مدرسة دينية، لأن الموضوعات والتقنيات هي نفسها الموجودة في تخصصات المدارس الثانوية بشكل عام. ومع ذلك، فإن دراساته الدينية أكثر تفصيلاً وتعمقًا، ولديها برنامج دراسة ديني.

يف البداية، كانت الربامج الدراسية يف مدرسة والية كوتوارينجُت تيمور احلكو مية تتألف من برانمج دراسة الدين، وبرانمج الدراسات الدينية، وبرانمج الدراسات الاجتماعية. مع مرور الوقت وتطوير المناهج الدراسية، تشمل الأقسام الحالية حاليًا برنامج دراسة العلوم الطبيعية وبرنامج دراسة العلوم الاجتماعية ب<br>: وبرانمج دراسة اللغة وبرانمج الدراسة الدينية.

**-ٖ أحوال رئيس ادلدرسة الثانوية اإلسالمية احلكومية كواتوارينجني الشرقية** الجدول ٤.١؛ أحوال رؤساء المدرسة الثانوية الإسلامية الحكومية كوتاوارينجين الشرقية

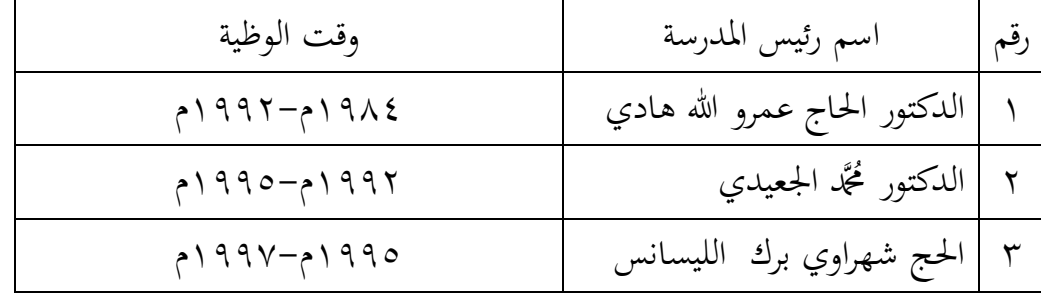

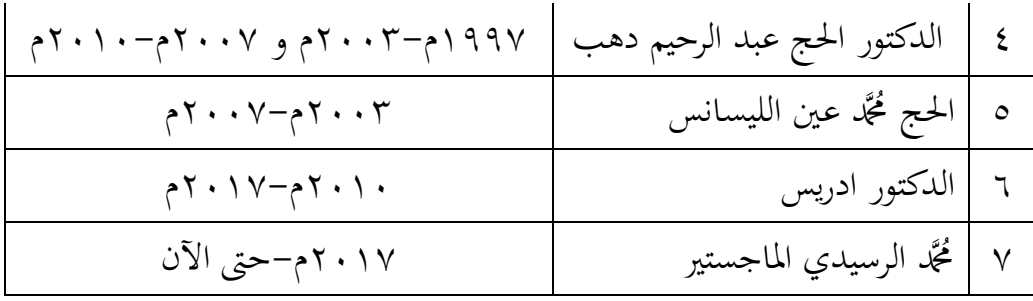

**-ٗ أحوال ادلدرسني يف ادلدرسة الثانوية اإلسالمية احلكومية كواتوارينجني الشرقية** بالنسبة لمجلس المعلمين في المدرسة الثانوية الإسلامية الحكومية كوتاوارينجين الشرقية، هناك ٦٢ معلمًا. ً

> الجدول٢.٤ : أحوال المدرّسين في مدرسة الثانوية الإسلامية الحكومية كوتاوارينجين الشرقية

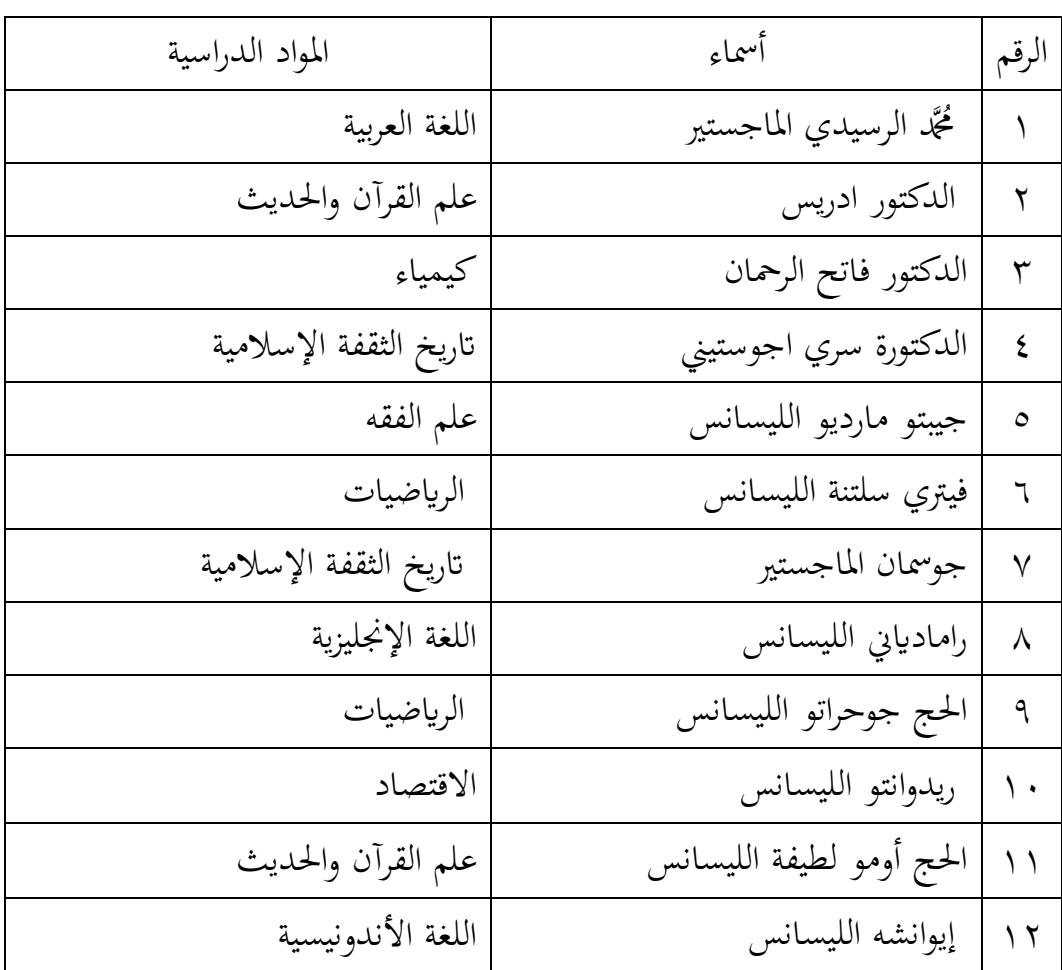

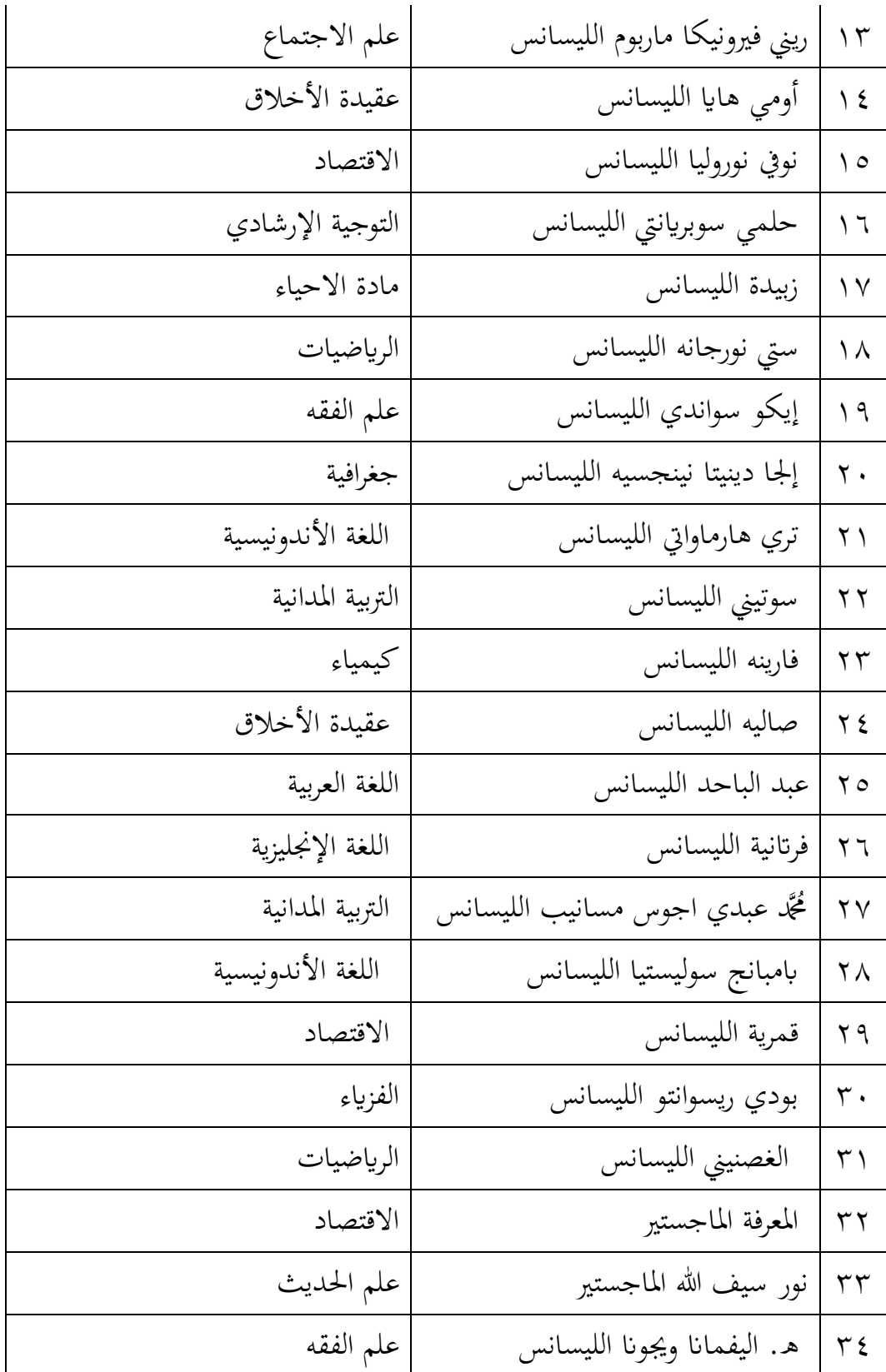

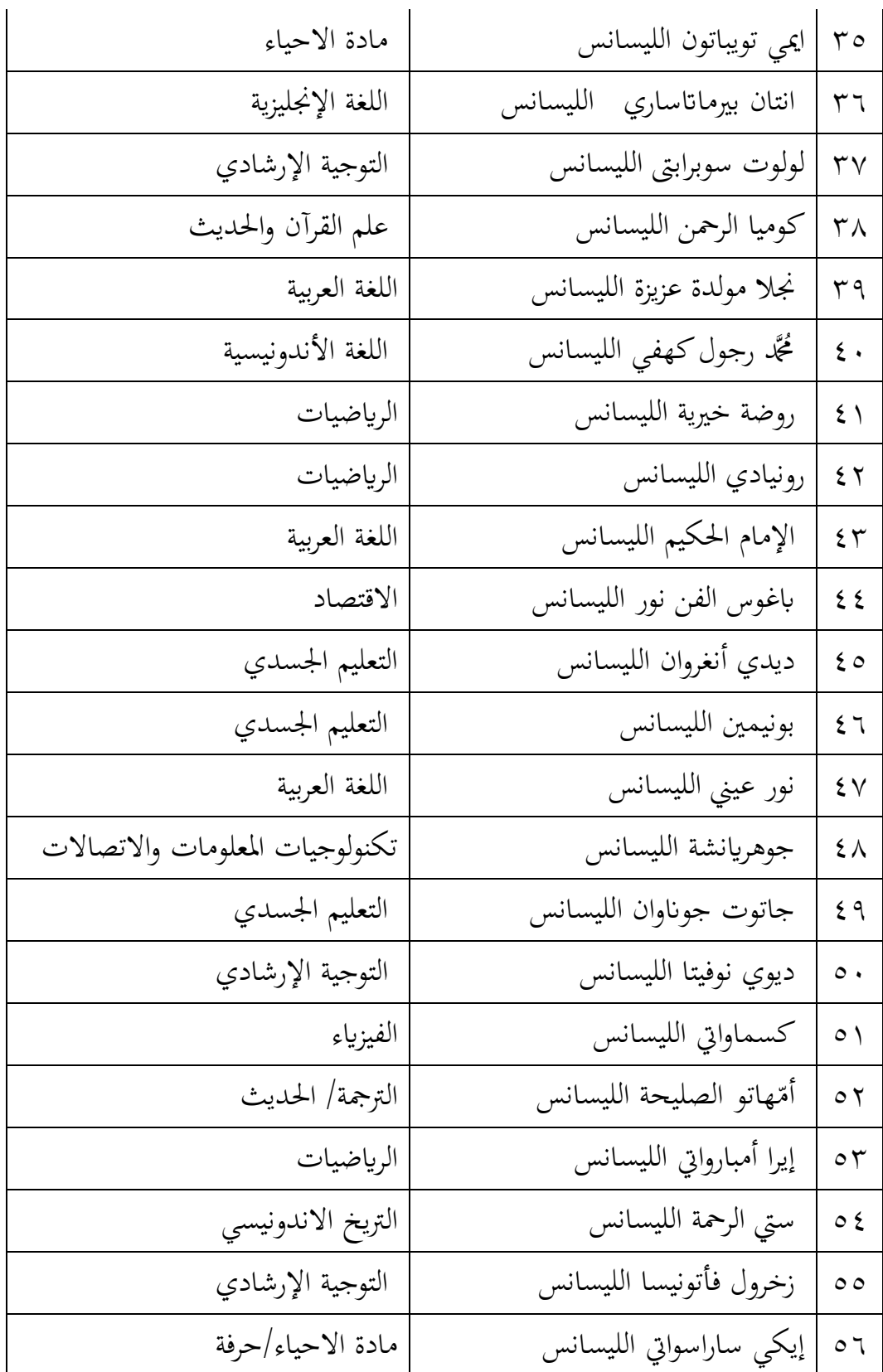

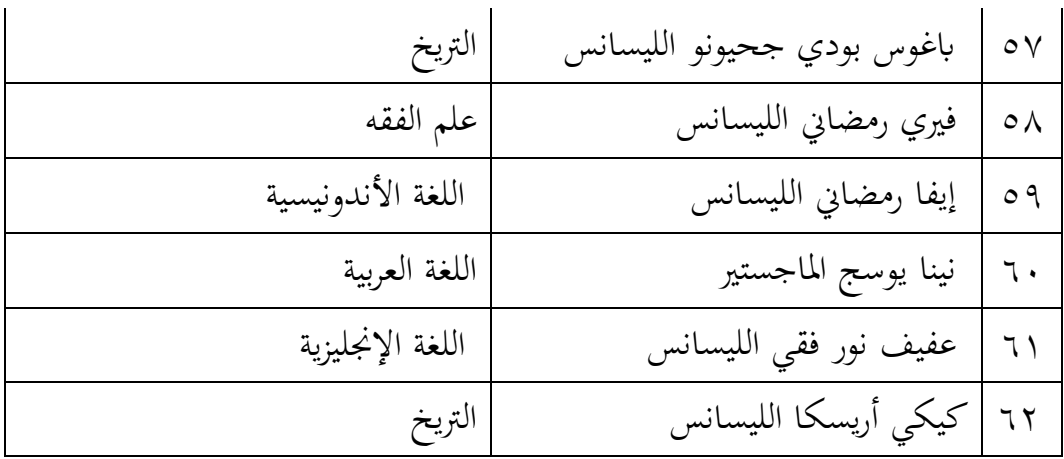

**-٘ أحوال الطلبة للمدرسة الثانوية اإلسالمية احلكومية كواتوارينجني الشرقية**

كانت المدرسة الثانوية الإسلامية الحكومية كوتاوارينجين الشرقية في سنة ٕٕٓٓمٕٕٓٔ-م سبلك ٕٖٔٓ طلبة. انظر إىل اجلدول :ٙ

الجدول ٢.٤٪ أحوال الطلبة في مدرسة الثانوية الإسلامية الحكومية كوتاوارينجين الشرقية

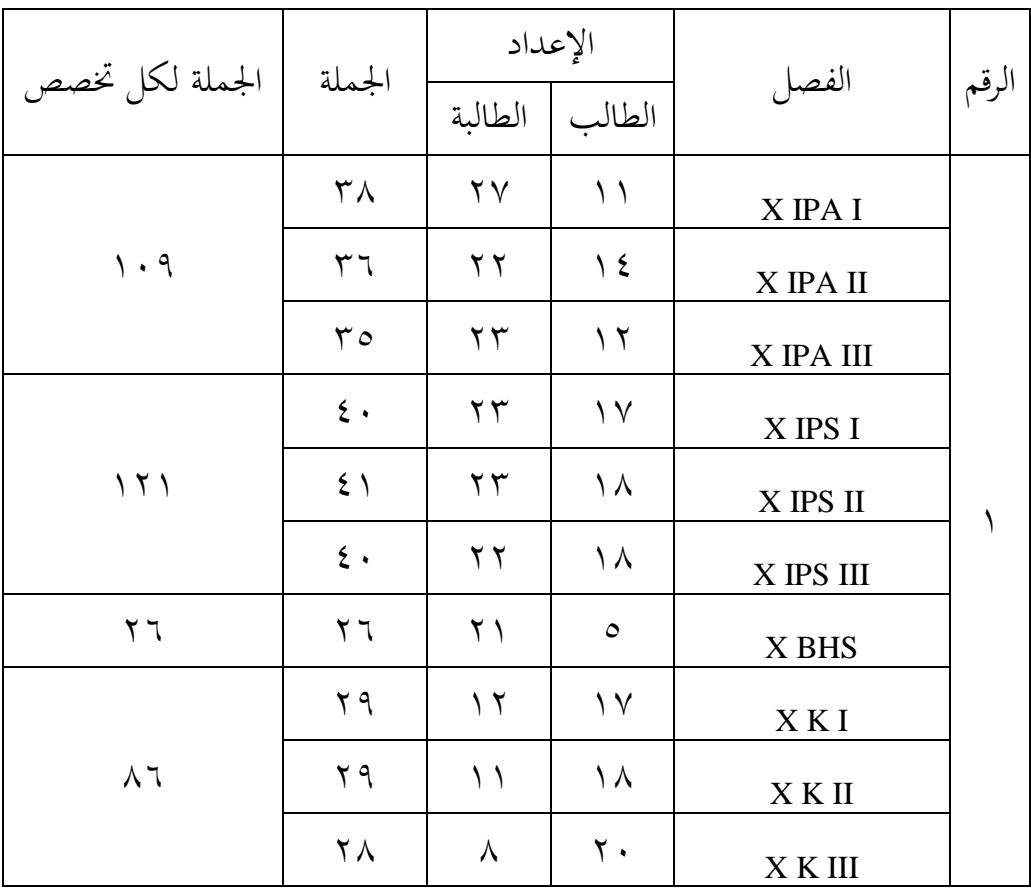

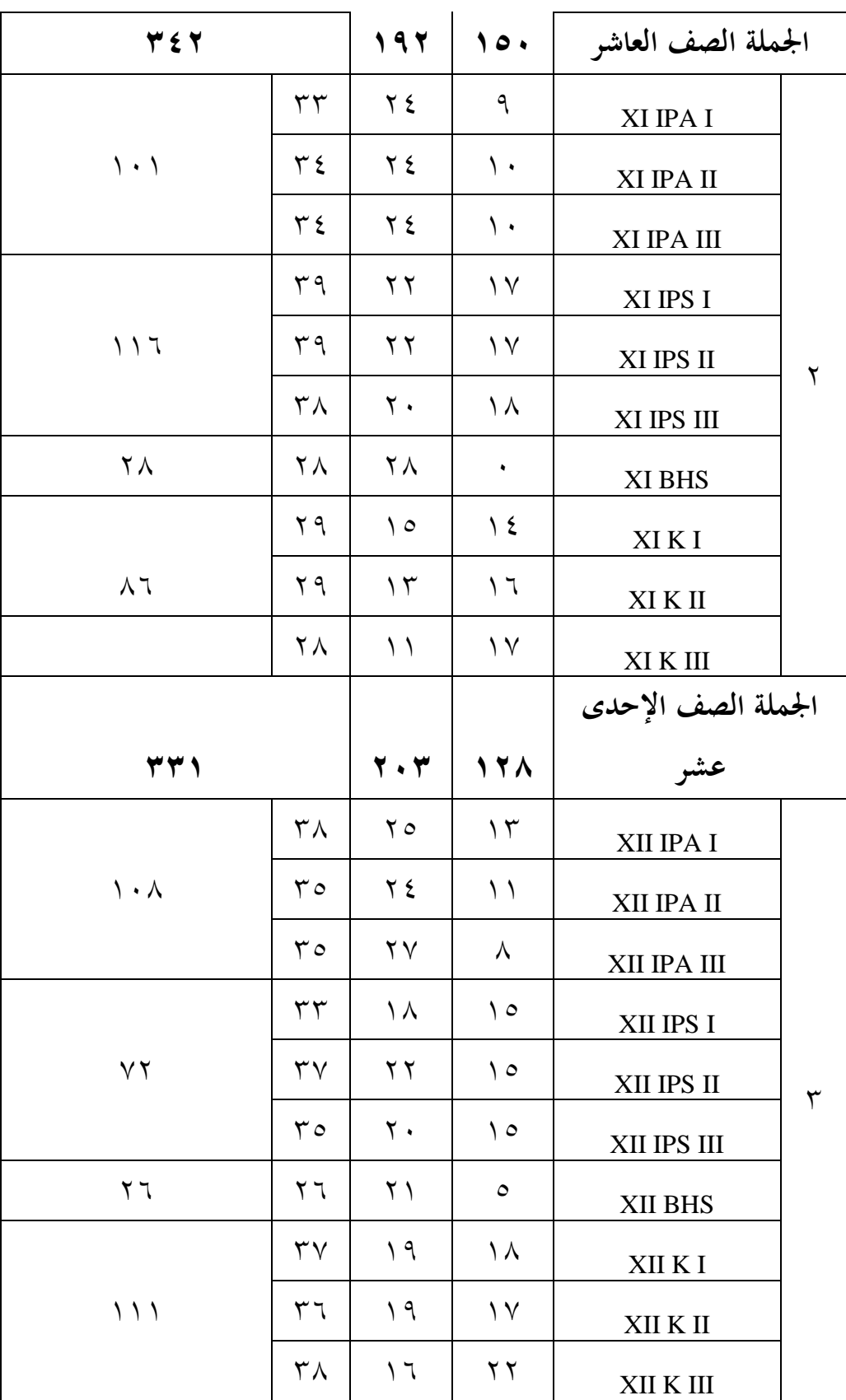

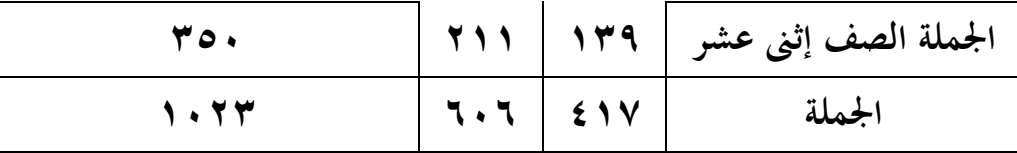

## **-ٙ أحوال اآلالت وألجهزة ابدلدرسة الثانوية اإلسالمية احلكومية كواتوارينجني الشرقية**

أحوال الأجهرة مدرسة الثانوية الإسلامية الحكومية كوتاوارينجين الشرقية في السنة الدارسة ٢٠٢٠م-٢٠٢١م.

> الجدول ٤.٤: أحوال الآلات والأجهرة بمدرسة الثانوية الإسلامية الحكومية كوتاوارينجين الشرقية

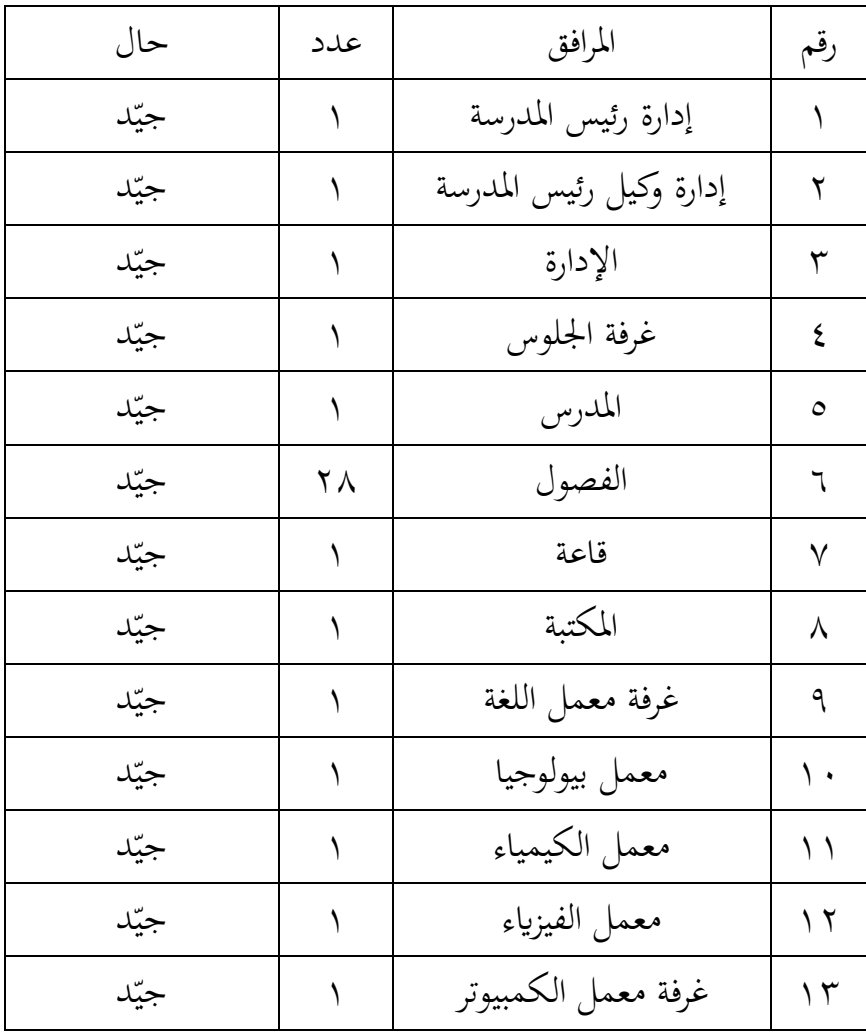

**-ٚ ادلنهج وتعليم اللغة العربية مبدرسة الثانوية اإلسالمية احلكومية كواتوارينجني الشرقية**

أما منهج تعليم اللغة العربية في المدرسة فتستخدم بمنهج ٢٠١٣م. أما مـدرس اللغـة العربيـة في الصـف العاشـر المدرسـة الثانويـة الإسـلامية الحكوميـة كوتاوارينجين الشرقية هو الأستاذ إمام الحكيم. ثم لمادة اللغة العربية تقام مرة واحدة يف األسبوع يف يوم اجلمعة**.**

**ب- تقدمي البياانت**

تم تنفيذ التعلم في هذه الدراسة من ١١ يناير ٢٠٢١ إلى ١١ مارس ٢٠٢١. أما بالنسبة للتعلم في هذه الدراسة، فإن المادة التي يتم تدريسها أثناء البحث هي مادة الدرس الرابع مع موضوع الحياة اليومية الفرعية المهنة و إلى السوق المركزي في الفصل العاشر من الفصل الدراسي الثاين. قيمة اللغة العربية KKM اليت جيب ربقيقها يف الفئة II XK و III XK ىي سبعون.

استنادًا إلى القواعد التي وضعتها الحكومة للتعلم في خضم وباء كوفيد–١٩  $\ddot{ }$ الذي يتم تنفيذه عبر الإنترنت، يتم أيضًا تنفيذ عملية التعلم عبر الإنترنت باستخدام تطبيقات يف شكل *whatsapp* و *youtube* و *Zoom* كحاوية لتنفيذ التعلم.

قبل تنفيذ التعلم أوال،ً قم إبعداد كل ما ىو مطلوب يف التعلم، يشمل اإلعداد مواد التدريس، وصنع الديوراما الإعلامية في شكل المنمنمات، وإنشاء مقاطع فيديو للتعلم عرب اإلنًتنت، وإنشاء RPP، وادلواد الالزمة لتنفيذ التعلم.

**-**ٔ **االختبار القبلي**

تم تنفيذ طرح أسئلة الاختبار التمهيدي قبل أربعة أيام من تنفيذ التعلم ، وتم توزيع أسئلة االختبار القبلي من خالل تطبيق *whatsapp* على كل رلموعة صفية.

أ) اللقاء اختبار القبلي اللقاء اختبار القبلي تفعل قبل التعليم، ولقاء كما يلى: الجدول 5.0٪ تنفيذ اختبار القبلي

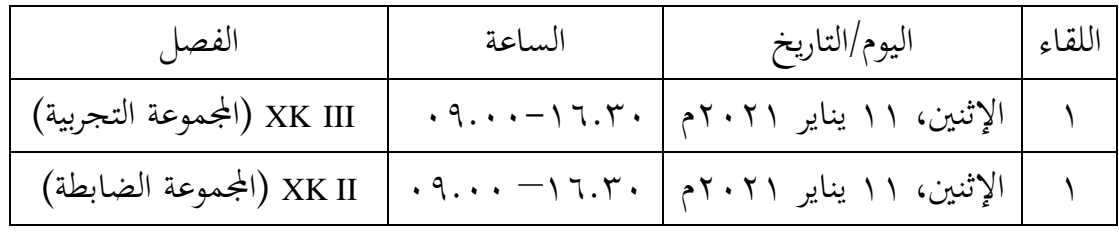

ب( نتائج االختبار القبلى

وأما توزيع الطلبة الذين اتبعوا ىذا اختبار القبلي كما يف اجلدول.

| المجموعة الضابطة | المجموعة التجريبية |               |
|------------------|--------------------|---------------|
| 28               | 7 J                | اختبار القبلي |
| $\circ$ 2        | عدد الطلبة         |               |

اجلدول ٗ.ٙ **:** توزيع عدد الطلبة الذين اتبعوا اختبار القبلي

العدد األول للمجموعة التجريبية ٕٙ طالبا وطالبة، و للمجموعة الضابطة ٢٨ طالبا وطالبة، ولكن في المجموعة التجريبية ٢ طلبة لم تنفذ اختبار القبلي لأنهم مريض و شبكة المقيدة. و في المجموعة الضابطة ۱ طالب لم تنفذ اختبار القبلي لأنه شبكة المقيدة.

وأما نتائج اختبار القبلي من المجموعة الضابطة والتجريبية كما في الجدول. الجدول ٤.٧ : نتائج اختبار القبلي من المجموعة الضابطة والتجريبية

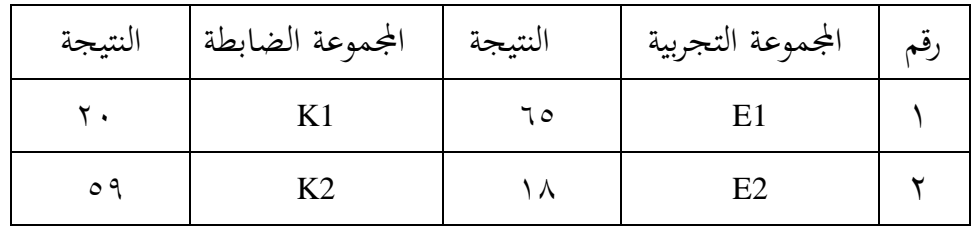

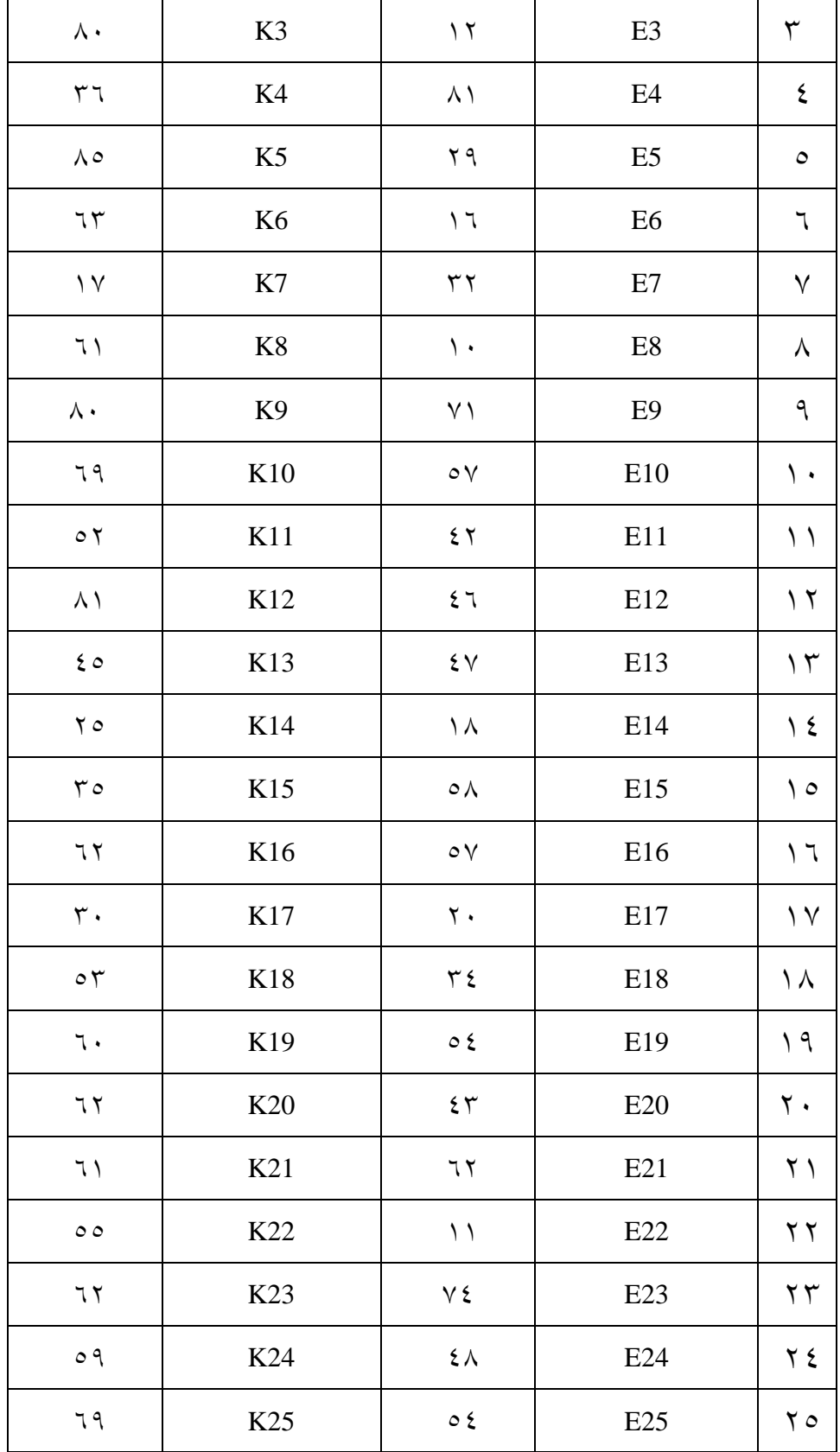

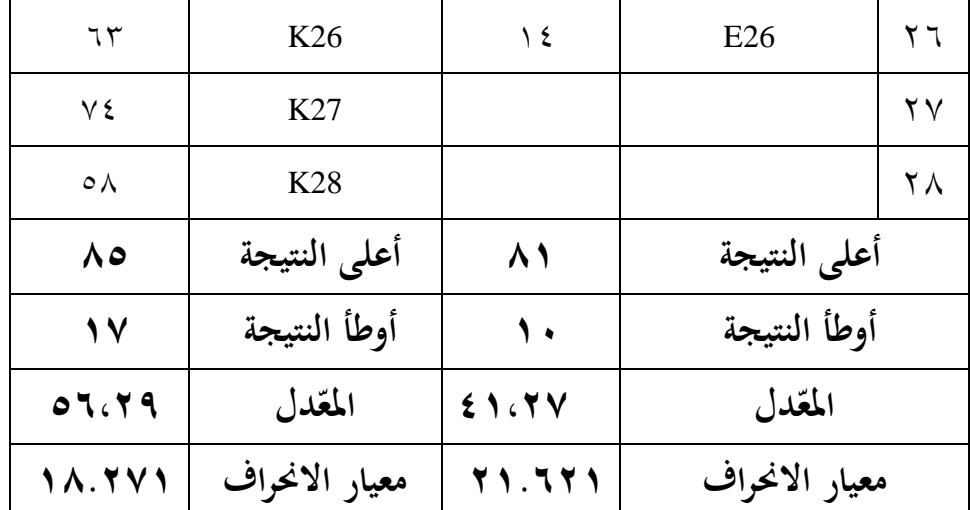

يف اجلدول السابق أن أعلى النتيجة من اجملموعة التجربية **ٛٔ** واجملموعة الضابطة ،**ٛ٘** و أوطأ النتيجة من اجملموعة التجربية **ٔٓ** واجملموعة الضابطة ،**ٔٚ** وادلعدل من اجملموعة التجربية **ٗٔ،ٕٚ** واجملموعة الضابطة ،**٘ٙ،ٕٜ** وادلعيار االضلراف من المجموعة التجربية **٢١.٦٢١** والمجموعة الضابطة ١٨.٢٧١.

**-ٕ عملية التعليم**

بعد عن يفعل اختبار القبلي يف اجملموعة التجربية و الضابطة فالباحثة تفعل عملية التعليم في المجموعة التجربية و الضابطة كما يلي:

أ) عملية التعليم في المجموعة التجربية

تنقسم أنشطة التعلم في الفصل التجريبي باستخدام وسائط الديوراما في عملية التعلم إلى عدة مراحل سيتم شرحها في الأقسام التالية:

ٔ( اللقاء

يستمر التعلم يف الفصل التجرييب دلدة ٖ اجتماعات، ابستخدام وسائط الديوراما. أنظر إلى الجدول تنفيذ تعليم المفردات في المجموعة التجريبية فيما يلي:

| المادة                            | الساعة      | اليوم/التاريخ            | اللقاء |
|-----------------------------------|-------------|--------------------------|--------|
| التعليم الأولى: المهنة            | .9.29       | ۲   جمعة، ۱۵ يناير ۲۰۲۱م |        |
| التعليم الثاني: إلى السوق المركزي | .9.29       | ۳   جمعة، ۲۲ يناير ۲۰۲۱م |        |
| التعليم الثالث: إلى السوق المركزي | $9.2 - 9.1$ | ٤   جمعة، ٢٩ يناير ٢٠٢١م |        |

الجدول ٤.٨؛ تنفيذ تعليم المفردات في المجموعة التجريبية

يف االجتماعُت األول والثاين، استخدمت الباحثة تطبيق *YouTube* لتقدمي مواد تعليمية. ويف االجتماع الثالث استخدمت الباحثة تطبيق *Zoom* لنقل التعلم.

ٕ( مادة التعليم

ادلواد التعليمية يف ابب الرابع مع موضوع احلياة اليومية ادلوضوع الفرعي المهنة وإلى السوق المركزي. للاجتماع ١ مناقشة حول المهنة، للاجتماع ٢ و ٣ مناقشة حول إلى السوق المركزي.

<sup>3</sup>( خطوات التعلمالتعلم تتم عملية عبر الإنترنت حيث تفاعلت الباحثة مع الطلاب من خلال تطبيق Watshapp**،** بدءًا من: ا<br>أ

- مقدمة:

يعطى المعلم السلام ويفتحه التعليم بالدعاء مع الطلاب، وملء قائمة احلضور، ونقل أىداف التعلم، وادلفاىيم.

- عرض تقدديي

للاجتماعات ۱ و ۲ يقوم المعلم بتوزيع روابط فيديو التعلم باستخدام وسائل الديوراما، مث يقوم الطالب ابلوصول إىل ادلواد التعليمية واالستماع إليها وفهمها. للاجتماع الثالث للمعلمين والطلاب لتنفيذ عملية التعلم من خالل تطبيق *Zoom*. بعد االنتهاء من تقدمي ادلعلومات، يعقد ادلعلم جلسة

أسئلة وأجوبة مع الطالب دلعرفة فهم الطالب للمادة اليت مت تقدديها ومعرفة ا. ً الطالب الذين اتبعوا التعلم عرب اإلنًتنت جيد - يقوم النشاط األخَت

لكل معلم وطالب بتقييم التعلم من خالل مطالبة الطالب ابالستنتاج معًا حول المادة التي تمت دراستها مسبقًا، والتقييم نفسه هو تحديد مستوى **،** معرفة الطالب وفهمه للمادة التي تم تسليمها ثم يستنتج المعلم ويختتم الدرس.

ب) عملية التعليم في المجموعة الضابطة

لا تستخدم أنشطة التعلم في المجموعة الضابطة بشكل تقليدي وسائل الديوراما. تنقسم عملية التعلم إىل عدة مراحل سيتم شرحها يف األقسام التالية:

ٔ( اللقاء يستغرق التعلم يف فئة التحكم ٖ اجتماعات، أنظر إىل اجلدول يف اجملموعة الضابطة فيما يلي:

| المادة                            | الساعة | اليوم/التاريخ           | اللقاء |
|-----------------------------------|--------|-------------------------|--------|
| التعليم الأولى: المهنة            | .9.29  | جمعة، ١٥ يناير ٢٠٢١م    |        |
| التعليم الثاني: إلى السوق المركزي | .9.29  | ٣  جمعة، ٢٢ يناير ٢٠٢١م |        |
| التعليم الثالث: إلى السوق المركزي | .9.29  | ٤  جمعة، ٢٩ يناير ٢٠٢١م |        |

الجدول ٩.٤: تنفيذ تعليم المفردات في المجموعة الضابطة

يف االجتماعات من ٔ إىل ٖ ابحثُت يستخدمون تطبيق *watshapp* للتفاعل وتقدمي ادلواد التعليمية.

ادلواد التعليمية يف ابب الرابع مع موضوع احلياة اليومية ادلوضوع الفرعي المهنة وإلى السوق المركزي. للاجتماع ١ مناقشة حول المهنة، للاجتماع ٢ و ٣ مناقشة حول إلى السوق المركزي. <sup>3</sup>( خطوات التعليم تتم عملية عبر الإنترنت حيث يتفاعل الباحثون مع الطلاب من خلال تطبيق Watshapp**،** بدءًا من: ا<br>أ - مقدمة يعطى المعلم السلام ويفتحه التعليم بالدعاء مع الطلاب، وملء قائمة احلضور، ونقل أىداف التعلم، وادلفاىيم. - العرض التقليدايدلواد إن الباحثة التي قامت كمدرسة قدمت المواد بشكل تقليدي وفقًا لخطط نم<br>م الدروس التي تم وضعها. ثم يتم منح الطلاب الوقت لفهم المعلومات والبحث عنها بشكل مستقل من مصادر مختلفة فيما يتعلق بالمواد التي تتم مناقشتها. بعد ذلك، يوفر ادلعلم فرصة طرح األسئلة واإلجابة على مجيع الطالب لطرح الأسئلة والأجوبة حتى يعرف المعلم إلى أي مدى يفهم الطلاب المواد التي تم تسليمها ويعرف الطلاب الذين تعلموا جيدًا عبر الإنترنت. .<br>. - النشاط األخَت

بعد انتهاء عملية التعلم، اختتمت الباحثة الدروس اليت مت دراستها من قبل، ثم دعت الباحثة الطلاب لطرح الأسئلة إذا كانت هناك أشياء غير مفهومة ثم يغلق الدرس.

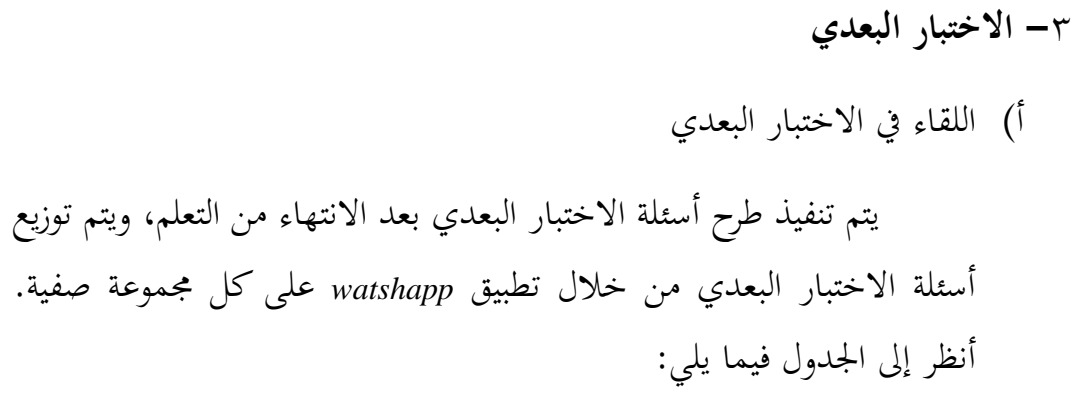

اجلدول ٗ.ٔٓ : تنفيذ اختبار البعدي

| الفصل                      | الساعة | اليوم/التاريخ                                              | اللقاء |
|----------------------------|--------|------------------------------------------------------------|--------|
| XK III (المجموعة التجربية) |        | معة، ٥ فبراير ٢٠٢١م   ٢٠٦.٣٠-٠٩.٠٠ .                       |        |
|                            |        | جمعة، ٥ فبراير ٢٠٢١م   ٢٠٦.٣٠   XK II (المجموعة الضابطة) ( |        |

ب) نتائج الاختبار البعدي

بعد التعلم في الجموعة التجريبية باستخدام وسائط الديوراما والمجموعة الضابطة الذي ال يستخدم وسائل الديوراما، أجرى ادلعلم اختبار بعدي يف هناية االجتماع. وأما توزيع الطلبة الذين اتبعوا اختبار البعدي كما يف اجلدول.

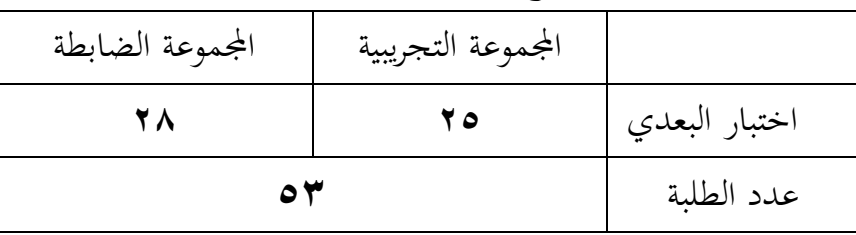

الجدول ٤.١١؛ توزيع عدد الطلبة الذين اتبعوا اختبار البعدي

| النتيجة                       | المجموعة الضابطة | النتيجة            | المجموعة التجربية | رقم                  |
|-------------------------------|------------------|--------------------|-------------------|----------------------|
| $\mathsf{r}_\Lambda$          | K1               | 70                 | E1                | $\backslash$         |
| 55                            | K2               | $\mathbf{\xi}$ .   | E2                | ٢                    |
| ٧V                            | K3               | 9 <sub>V</sub>     | E <sub>3</sub>    | ٣                    |
| $\xi$ $\uparrow$              | K4               | $\mathfrak{r}$ .   | E <sub>4</sub>    | ٤                    |
| 97                            | K <sub>5</sub>   | $\zeta$ 0          | E <sub>5</sub>    | $\circ$              |
| $\xi$ $\upgamma$              | K <sub>6</sub>   | $\mathbf r$ .      | E <sub>6</sub>    | ٦                    |
| $\xi$ $\uparrow$              | K7               | $\mathfrak{r}$ .   | E7                | $\sqrt{}$            |
| $\xi \uparrow$                | K8               | $\lambda\,\lambda$ | E8                | ٨                    |
| 70                            | K <sub>9</sub>   | $\epsilon$ 0       | E <sub>9</sub>    | ٩                    |
| ٧٩                            | K10              | $\zeta$ 0          | E10               | $\backslash$ .       |
| $\xi$ $\uparrow$              | K11              | $\circ \cdot$      | E11               | $\setminus$          |
| 59                            | K12              | $\circ$ .          | E12               | $\gamma$             |
| $\mathbf{\xi}$ .              | K13              | $r \circ$          | E13               | $\gamma$             |
| $\setminus \wedge$            | K14              | ٦.                 | E14               | $\backslash$ {       |
| $\mathbf{r}$                  | K15              | ٦.                 | E15               | $\setminus$ 0        |
| $\wedge\,\breve{\phantom{a}}$ | K16              | $\tau \tau$        | E16               | $\backslash$ $\lnot$ |
| $\mathfrak{r}$ .              | K17              | $r \circ$          | E17               | $\vee$               |
| $\wedge\cdot$                 | K18              | $\mathbf 7$ .      | E18               | ۱۸                   |
| $\mathbf{r}$                  | K19              | $\xi$ o            | E19               | $\eta$               |

و نتائج الاختبار البعدي من المجموعة الضابطة والتجريبية كما في الجدول. الجدول ٤.١٢ : نتائج اختبار البعدي من المجموعة الضابطة والتجريبية

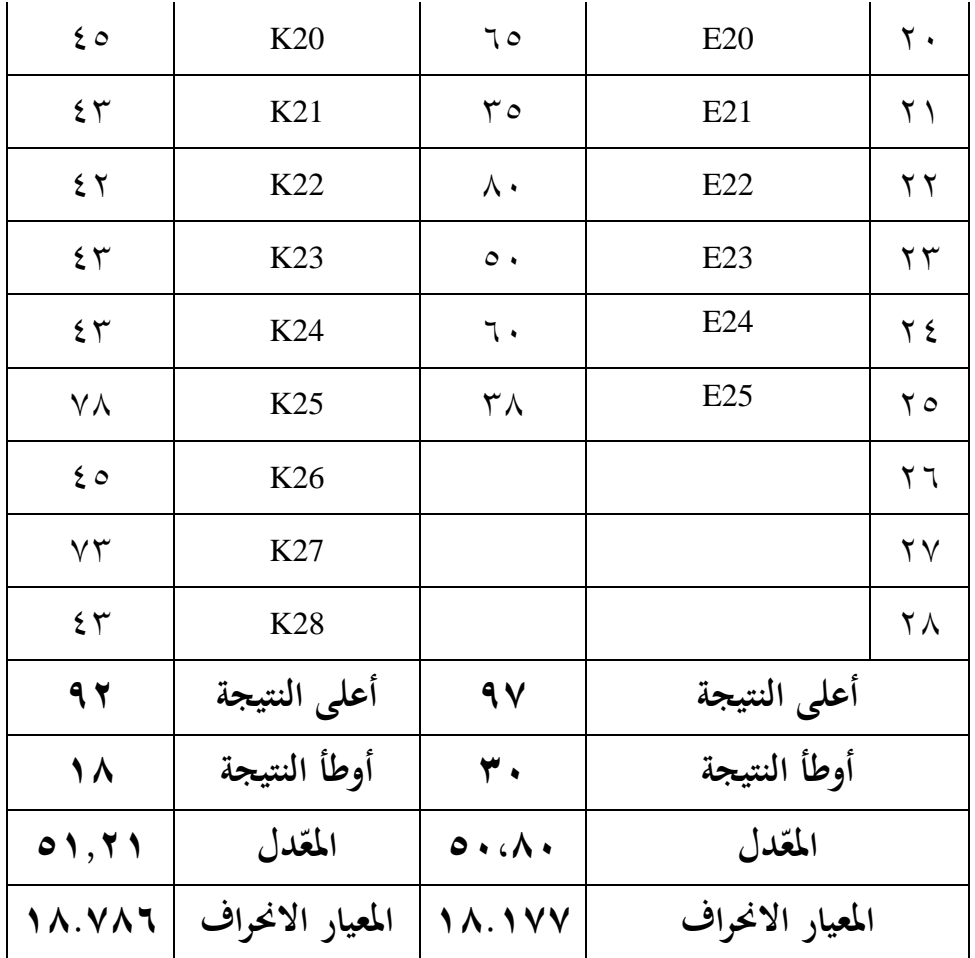

بناء على الجدول السابق أن أعلى النتيجة من المجموعة التجربية ٩٧ والمجموعة الضابطة ٬۹۲ و أوطأ النتيجة من المجموعة التجربية ۳۰ والمجموعة الضابطة ٬۱۸ والمعدل من اجملموعة التجربية **٘ٓ،ٛٓ** واجملموعة الضابطة **٘ٔ،ٕٔ** وادلعيار االضلراف من اجملموعة التجربية **ٔٛ.ٔٚٚ** واجملموعة الضابطة **.ٔٛ.ٚٛٙ**

فيما يلي النسبة المثوية للتأهيل لقيم التحكم في اختبار القبلي من المجموعة التجربية و الضابطة يف اجلدول التايل:

|                                | قيمة              |                  | تكرر              |             |                          |
|--------------------------------|-------------------|------------------|-------------------|-------------|--------------------------|
| المجموعة الضابط                | المجموعة التجربية | المجموعة الضابطة | المجموعة التجربية | فئة النتيجة | النتيجة                  |
| $\%$ ۳.٦                       | $\%$              |                  |                   | ممتاز       | $\cdots - q$ .           |
| $\%$ $\vee$ $\circ$ $\uparrow$ | $\%$              |                  | ۲                 | جيد جدا     | $\lambda$ 9- $\lambda$ . |
| $\%$ \ { $\zeta$               |                   |                  |                   | جيد         | $Y - Y$                  |
| $\%$ ۳.7                       | $\%$ ٢٤           |                  | ٦                 | مقبول       | $79 - 7.$                |
| $\frac{9}{0}$ $\sqrt{1}$       | $\%$ ٦٤           | ۲.               | ۲ ۱               | ناقص        | $\geq$ $\circ$ 9         |
|                                | $\%$ \            | ۲ ۸              | $\zeta$           |             | الجملة                   |

اجلدول ٗ.ٖٔ : قيم التحكم يف اختبار البعدي من اجملموعة التجربية و الضابطة

**ج- حتليل البياانت وتفسريها**

الاختبارات في اختبار البعدي للمجموعتين يعني :

**-ٔ االختبار الطبيعية (Normalitas Uji(**

عملت الباحثة اختبار الطبيعية لمعرفة هل البيانات توزيع الطبيعية أم لا. والستخدمت الباحثة قلمغروف-مسرونوف. وخطواهتا كما يف ادلالحق و يف الجدول ١٤.

اجلدول ٗ.ٔٗ : نتيجة برانمج **Statistics SPSS IBM** اإلصدار ٕٕ يف ربليل

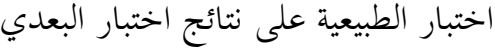

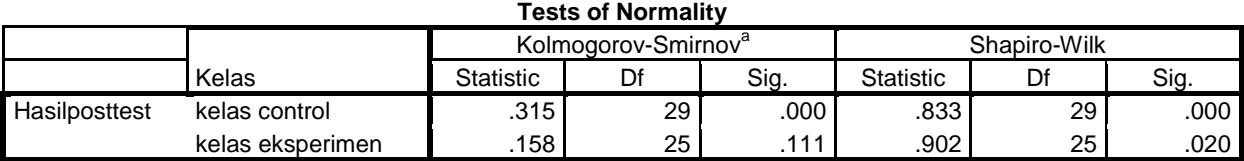

Lilliefors Significance Correction

والبيان لذلك اجلدول إذا كان :

- (tailed2- (Sig < ٓ،ٓ٘ فالبياانت غَتالطبيعية

$$
\bullet \bullet \bullet \bullet \bullet \bullet \bullet \bullet \bullet \bullet \bullet \bullet \bullet \bullet \bullet
$$

يوجد في المجموعة التجربية أن قيمة ملحوظها (2-tailed) . • (١١١ م أكبر من درجة المغزى ٠،٠٥ فالبيانات توزيع الطبيعية، وفي المجموعة الضابطة أنّ نتيجة ملحوظها يعني ٠،٠٠٠ أصغر من درجة المغزى ٠،٠٥ فالبيانات غير توزيع الطبيعية**.**

| الخلاصة            |                     | قلمغروف-سمرونوف                                                                                                |          | المجموعة |
|--------------------|---------------------|----------------------------------------------------------------------------------------------------|----------|----------|
|                    |                     | ملحوظ                                                                                                    | العيانات |          |
| توزيع الطبيعية     | $\cdot \cdot \cdot$ | $\cdot$ ( $\setminus$ )                                                                                        | ه ۲      | التجربية |
| غير توزيع الطبيعية | .0.1                | $\begin{array}{ccccccccccccc} \bullet & \bullet & \bullet & \bullet & \bullet & \bullet & \bullet \end{array}$ |          | الضابطة  |

اجلدول ٗ.ٔ٘ : خالصة اختبار الطبيعية من نتيجة االختبار البعدي

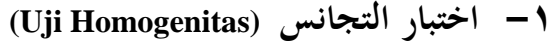

استخدمت الباحثة اختبار التجانس يعني لمعرفة هل نتائج المجموعتين قي اختبار البعدي تدلّ التجانس أم لا. أما خطوات تحليلها كما في الملاحق ٣ و في الجدول ١٦.

الجدول ٢١.٤: نتيجة برنامج IBM SPSS Statistics الإصدار ٢٢ في تحليل اختبار التجانس على نتائج اختبار البعدي

**Test of Homogeneity of Variances**

| hasilposttest    |  |  |
|------------------|--|--|
| Levene Statistic |  |  |
|                  |  |  |
|                  |  |  |

البيان لذلك اجلدول إذا كان :

- $\text{sig (2-tailed)}$  فالبيانات غيرالتجانس -
	- $\cdot \cdot \circ < \text{Sig }$  (2-tailed) -

دّل على اجلدول يف اجملموعتُت أن نتيجةملحوظها يعٍت ٓ،ٙ٘ٙأكرب من ٓ،ٓ٘ فالبياانت من اجملموعتُت ىي التجانس. **-ٕ اختبار ت (T Uji(**

لا يتم توزيع البيانات بشكل طبيعي، لذا فإن اختبار الفرق المستخدم هو اختبار ت.

الجدول ٤.١٧؛ نتيجة برنامج IBM SPSS Statistics الإصدار ٢٢ في تحليل االختبار ت على نتائج اختبار البعدي

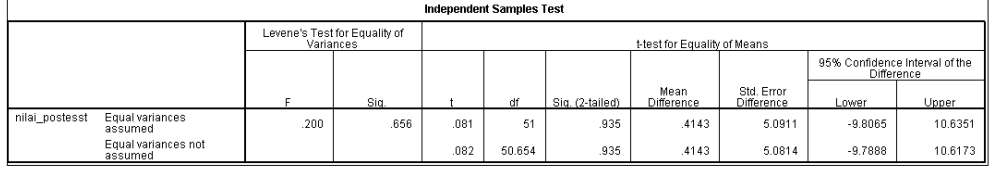

تحليل البيانات في ذلك الجدول إذا كان:

- إذا 0,05  $_{\rm{H_a}}$  ) إذا 0,05 (2 Tailed) إذا  $_{\rm{H_a}}$  مردودة و مقبولة.  $\rm H_{o}$
- $\rm{H_o}$  إذا 0,05  $\rm{_{J}}$  sign  $\rm{_{J}}$  مقبولة و  $\rm{_{J}}$ 2 Tailed) إذا  $\rm{_{J}}$  مقبولة و  $\rm{_{J}}$ مردودة

بناءً على الجدول أعلاه، من المعروف أن قيمة (asymp.sig. (2 tailed ذيل ً ٓ.ٜٖ٘ مث ٓ.ٜٖ٘ اكرب من درجة ٓ.ٓ٘ ف Ha مردودة و Ho مقبولة. لذلك يمكن استنتاج أن تعلم اللغة العربية على مهارة الكتابة باستخدام وسائل الديوراما **غري فعال** يف الصف العاشر قسم الدين ٖ مدرسة الثانوية اإلسالمية احلكومية كوتاوارينجين الشرقية.

**د- خالصة نتائج البحث**

بناءً على نتائج البحث ومناقشته يمكن استنتاج أن مقارنة نتائج تعلم  $\overline{\phantom{a}}$ الطلاب في المجموعة التجريبية زادت بعد استخدام وسائل الديوراما. بناءً على نتائج  $\overline{\phantom{a}}$ الاختبار التي تم وصفها، فإن مخرجات التعلم لطلاب المجموعة التجريبية قبل استخدام وسائل الديوراما في شكل درجات (الاختبار قبلي) في الصف العاشر الديني ٣ في مدرسة الثانوية الإسلامية الحكومية كوتاوارينجين الشرقية ذكرت أنه تم تضمين ١ طالب في المؤهل "جيد جدا" ٢ طالبان دخلوا المؤهل "جيد"، ٣ طلاب دخلوا المؤهلون "المقبول" وكان هناك ٢٠ طالبًا مؤهلًا "ناقص". تشير هذه النتائج  $\ddot{\cdot}$ إلى أن متوسط قيمة مخرجات التعلم قبل الاختبار ٤١.٢٧ والانحراف المعياري  $, 7, 7, 7, 7$ 

بناءً على نتائج الاختبار التي تم وصفها، فإن نتائج التعلم لطلاب المجموعة  $\overline{\phantom{a}}$ التجريبية بعد استخدام وسائل الديوراما يف شكل درجات االختبار البعدي يف الصف العاشر الديني ٣ في مدرسة الثانوية الإسلامية الحكومية كوتاوارينجين الشرقية أن هناك ۱ طالب في المؤهل "ممتاز"، ۲ طلاب مؤهلون "جيد جدًا"، و ل<br>ا ٦ طلاب التحقوا بالمؤهل "مقبول"، و ١٦ طالبًا التحقوا بالمؤهل "ناقص". تشير هذه النتائج إلى أن متوسط نتيجة الاختبار البعدي لنتائج التعلم هو٨٠.٨٠ والانحراف المعياري هو ١٨.١٧٧. في الختام، يمكن القول أن نتائج التعلم في المجموعة التجريبية باستخدام وسائل الديوراما، فإن درجة الاختبار البعدي أعلى من قيمة االختبار القبلي.

كان متوسط درجات الاختبار البعدي المجموعة التجريبية أقل من متوسط درجات الاختبار البعدي المجموعة الضابطة، وهو ٠،١.٢١ مناك نتيجة لاختلاف متوسط درجات الطلاب بين المجموعة التجريبية والمجموعة الضابطة ٠٠.٤١. مقارنة بمتوسط درجات الاختبار القبلي للمجموعة الضابطة البالغ ٬۰۶٬۲۹ يوجد فرق في متوسط درجات الطلاب بين المجموعة التجريبية والجموعة الضابطة هي ٠١٥.٠٢. بناءً على هذا الوصف، يوجد فرق معنوي في الاختلاف بين المجموعة  $\overline{\phantom{a}}$ التجريبية والمجموعة الضابطة والتي لها اختلاف كبير عن متوسط درجات الاختبار القبلي و االختبار البعدي.

انطلاقًا من النتائج النهائية الاختبار البعدي، يكون الطلاب في المجموعة .<br>ف التجريبية أقل من المجموعة الضابطة نظرًا لوجود العديد من الأشياء التي تقلل من ً النجاح عند استخدام وسائل الديوراما، دبا يف ذلك صعوبة وصول الطالب إىل المتدرب في متابعة عملية التعلم عند رؤية التعلم يتم عبر الإنترنت، صعوبة وصول الباحثين إلى الطلاب، لذلك من الصعب على الباحثين التأكد مما إذا كان الطالب قد اتبعوا عملية التعلم بشكل جيد.